## Cheatography

## Linux desde cero Cheat Sheet by [covadonga92](http://www.cheatography.com/covadonga92/) via [cheatography.com/149067/cs/32421/](http://www.cheatography.com/covadonga92/cheat-sheets/linux-desde-cero)

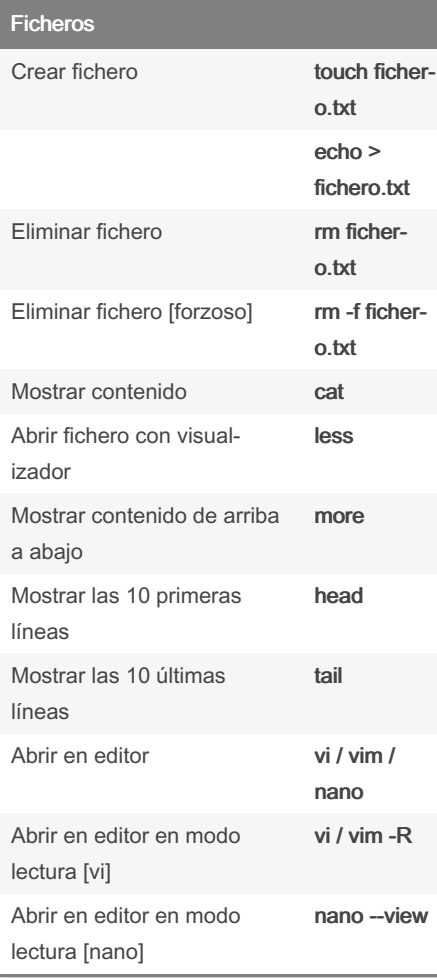

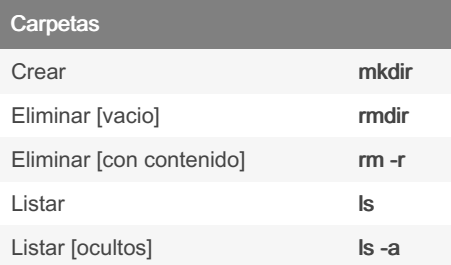

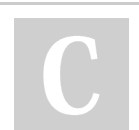

By covadonga92

[cheatography.com/covadonga92/](http://www.cheatography.com/covadonga92/)

## Manipulación Copiar cp Copiar directorios recursivamente cp -r <source> <destination> Mover mv <source> <destination> Renombrar mv Borrar directorio rm -r

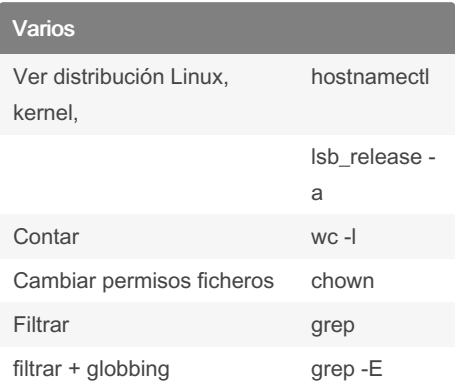

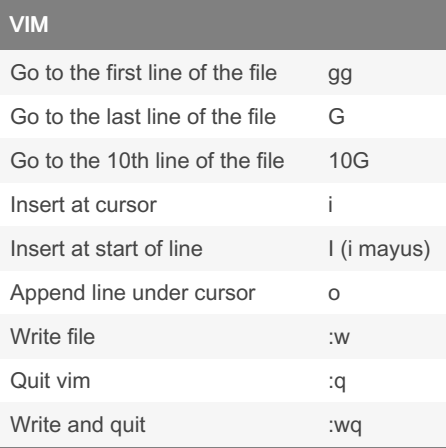

Published 24th October, 2022. Last updated 20th June, 2022. Page 1 of 1.

## Enlaces Enlace duro ln [destino] [nombre\_del\_‐ enlace] Enlace simbólico ln -s [destino] [nombre\_de‐ l\_enlace] Eliminar enlace unlink

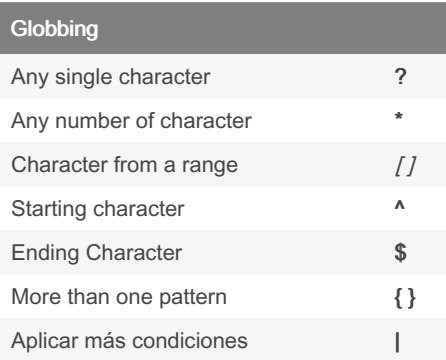

Sponsored by CrosswordCheats.com Learn to solve cryptic crosswords! <http://crosswordcheats.com>